## eVidyalaya Half Yearly Report

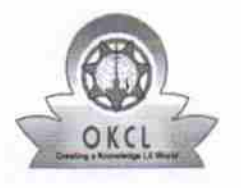

Department of School & Mass Education, Govt.<br>of Odisha 2990

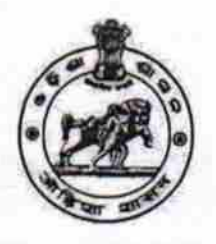

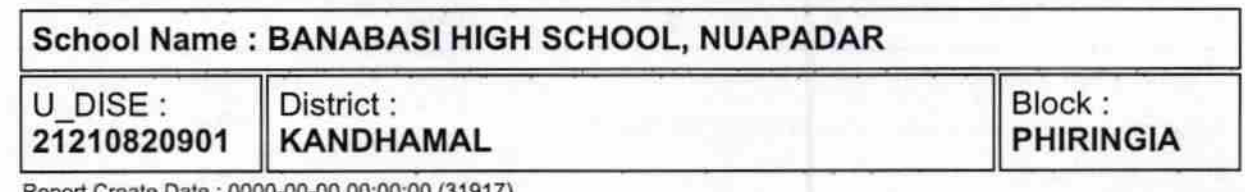

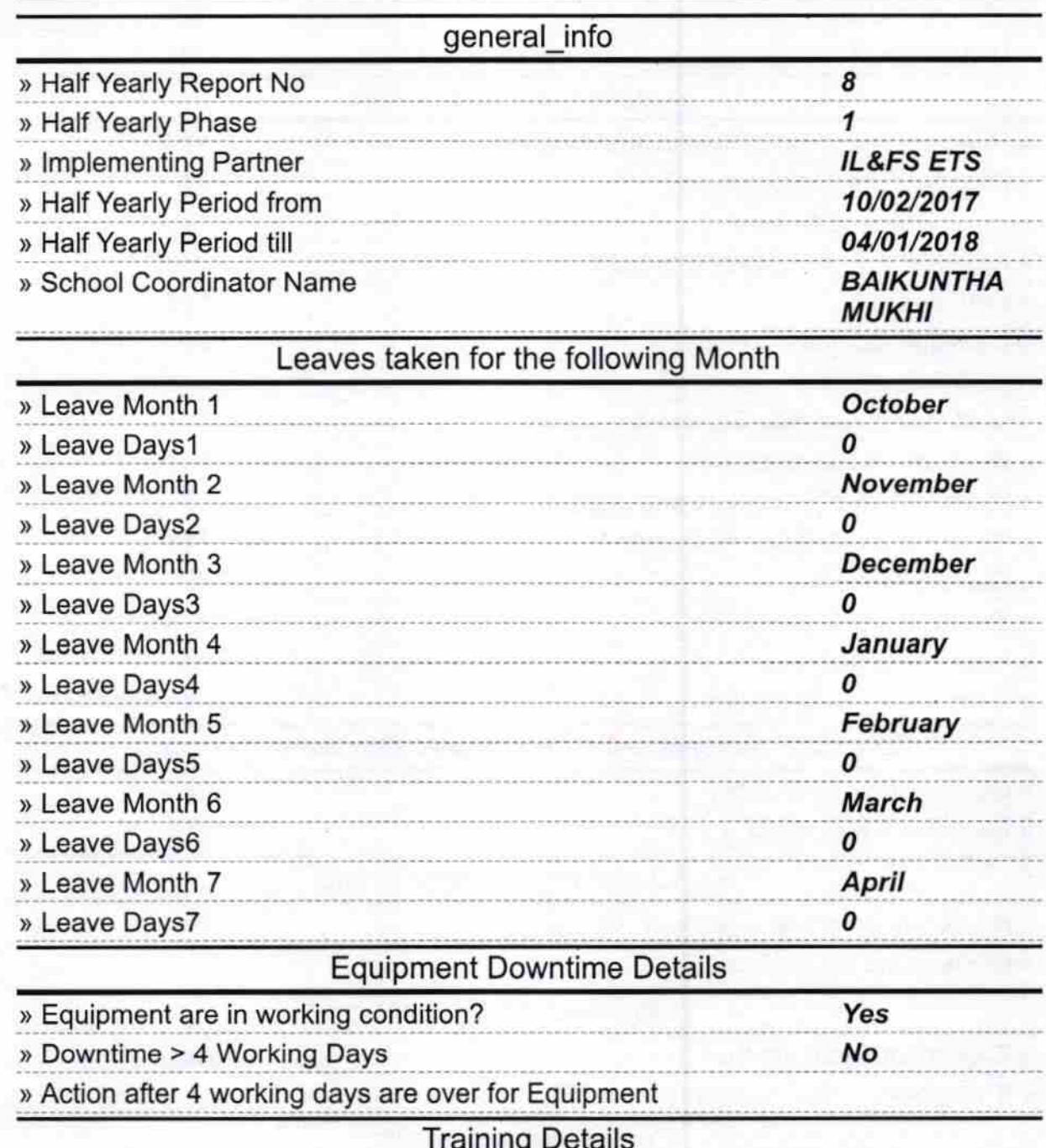

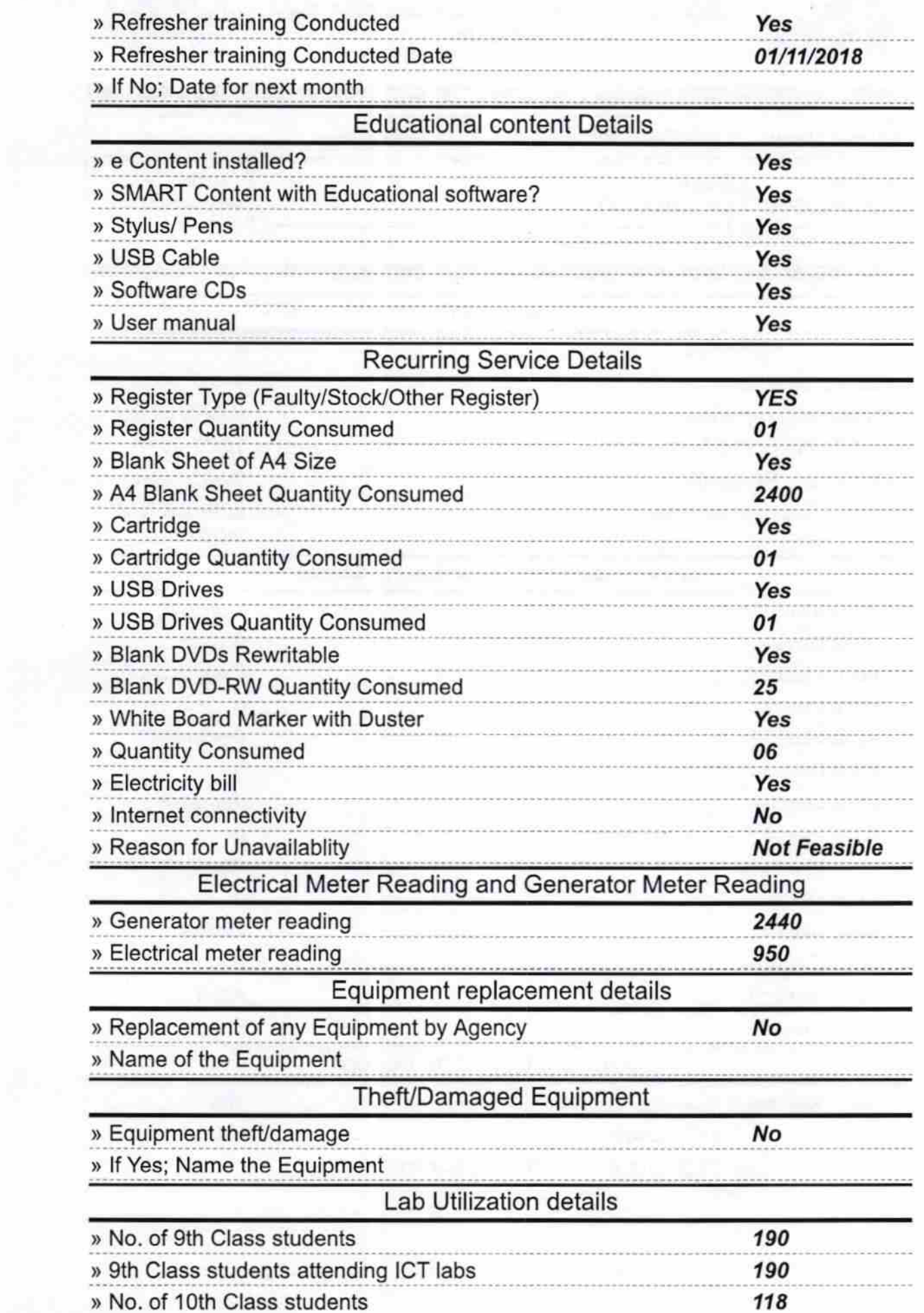

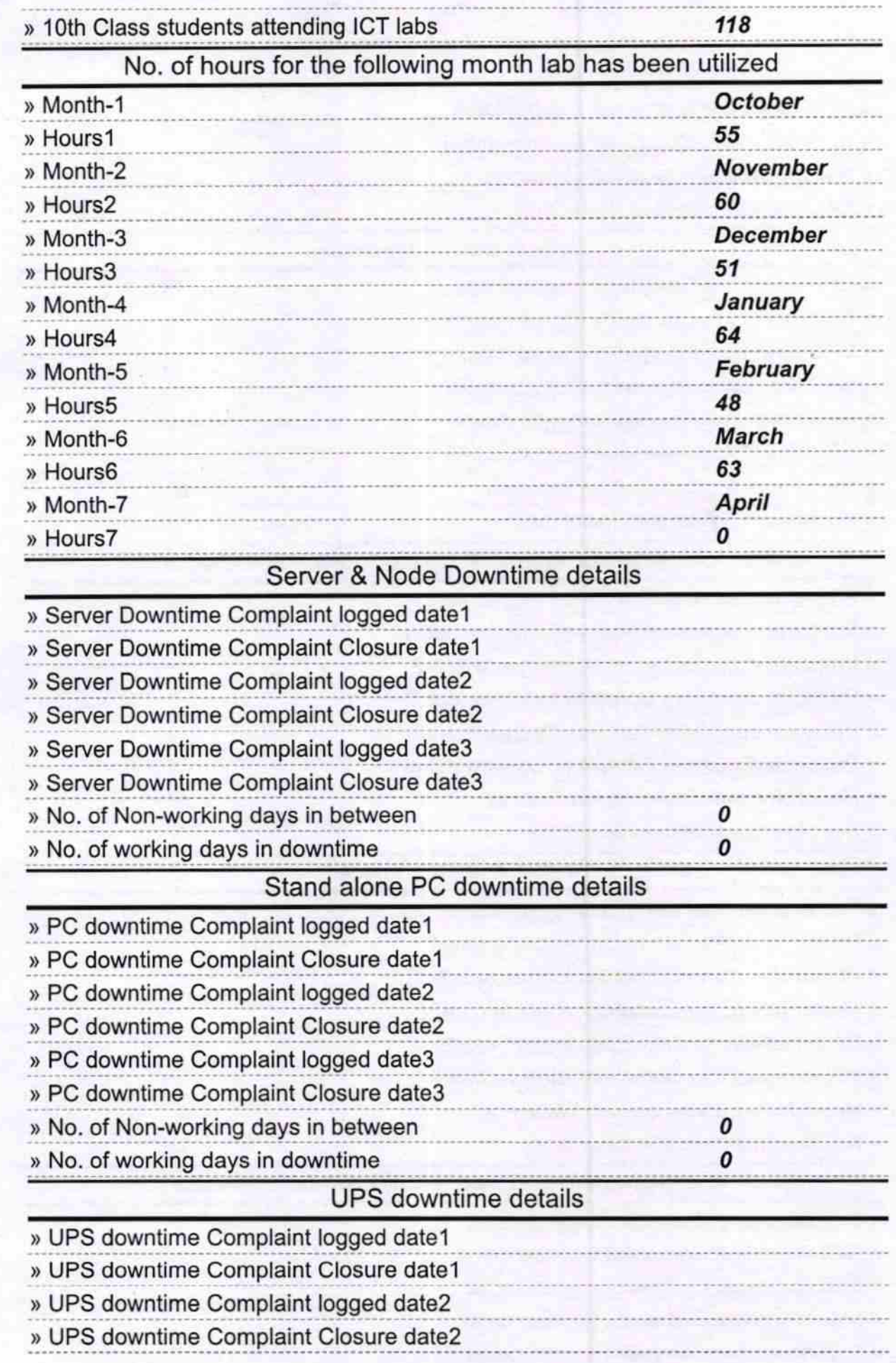

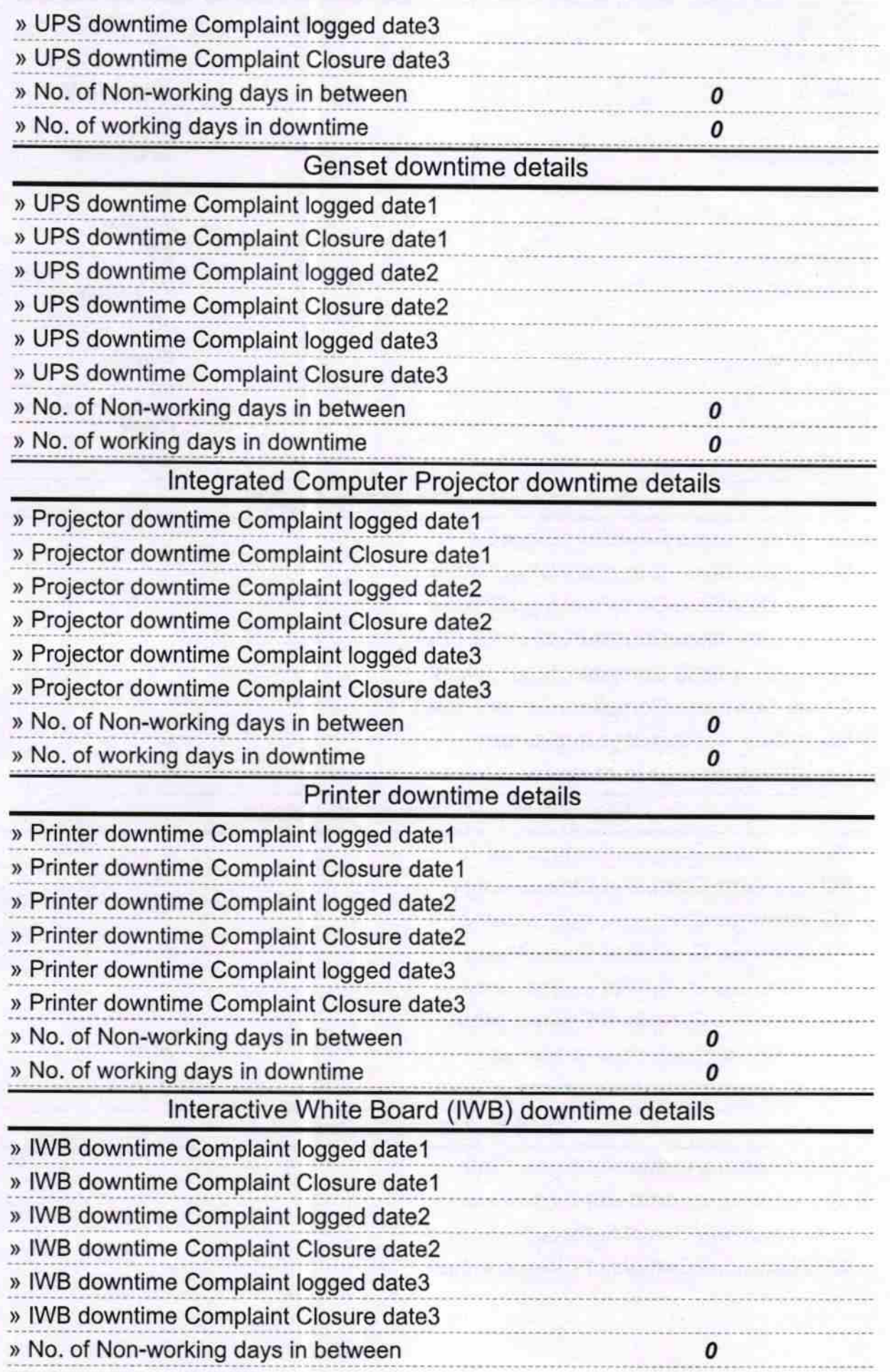

» No. of working days in downtime

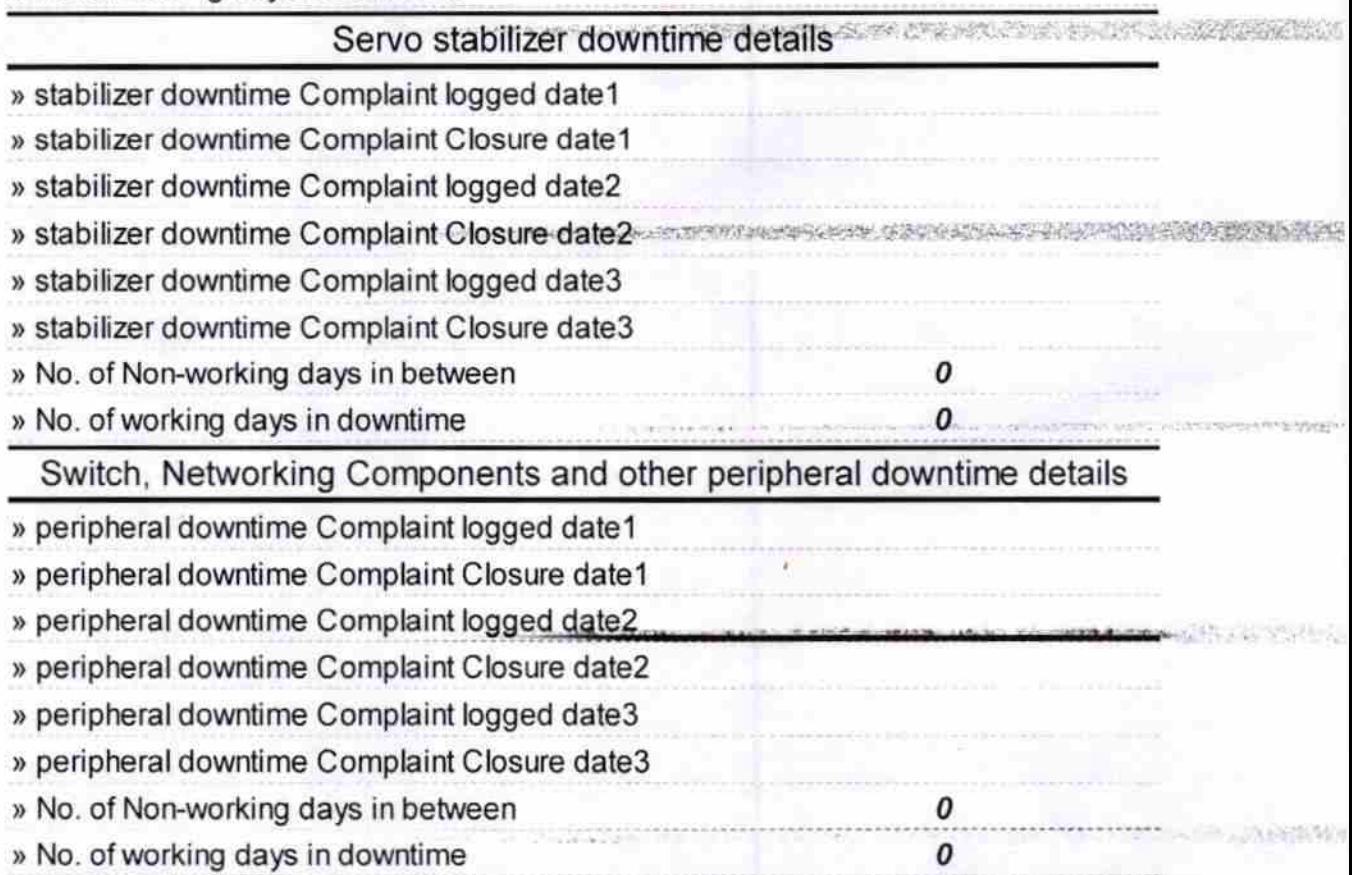

 $\sqrt{3}$ Headma colietedar **Zanachasi High School.** 

## Numndar, Kandhamal

## Signature of Head Master/Mistress with Seal